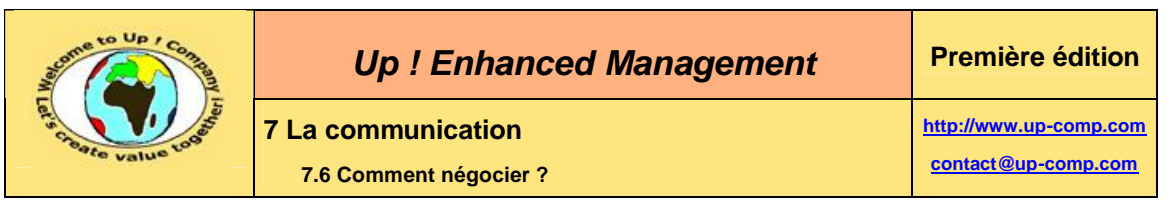

## • Neutraliser l'isolement.

Les éléments de fuite sont masqués des personnes mises en difficulté.

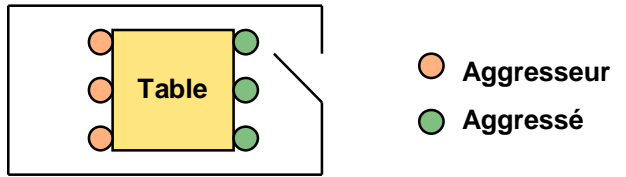

**Diagramme 295 – La neutralisation de l'isolement**

• Renforcer l'isolement. Les éléments de fuite sont visibles des personnes mises en difficulté et non accessibles.

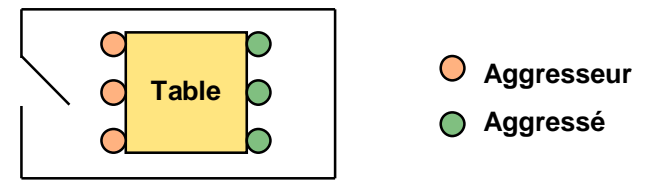

**Diagramme 296 – Le renforcement de l'isolement**

## **7.6.4La vente**

La **vente** est l'activité de communication durant laquelle une partie tente de séduire une autre partie – le prospect – en lui proposant une offre spécifique dont elle pourrait a priori se passer, ce qui la mènerait à une perte d'opportunité.

La valeur ajoutée d'un commercial est de pouvoir construire des offres spécifiques, ce que ne saurait faire un automate de vente par *Internet* ! Nous pouvons alors parler d'**ingénierie commerciale**.

Il ne faut pas confondre la vente avec l'achat. Dans ce second cas, la seconde partie a l'initiative de la demande de l'offre.

Les deux facteurs clés de succès de la vente sont :

- La compréhension du besoin du prospect. Cela nécessite de l'écoute approfondie et de l'empathie pour se mettre à la place de l'autre partie qui possède sa propre culture et ses propres contraintes.
- Le charisme.

 $\mathbf{z}$ 

M

&

Il s'agit d'inspirer confiance voire de la sympathie. La vente est avant tout une relation entre individus.

## **7.6.4.1 Les profils des commerciaux**

Voici les principaux profils de commerciaux :

- Le chasseur. Celui-ci a des capacités pour pénétrer de nouveaux comptes.
- L'éleveur.

Celui-ci a des capacités pour développer l'activité au sein d'un compte déjà conquis.

L'important est de catégoriser rapidement chaque commercial à partir de ses valeurs afin de lui donner des cibles et des objectifs correspondant à son profil: